# **Pixel - Bug #1306**

## **Apparence curseur**

12/04/2011 17:07 - Philippe Cadaugade

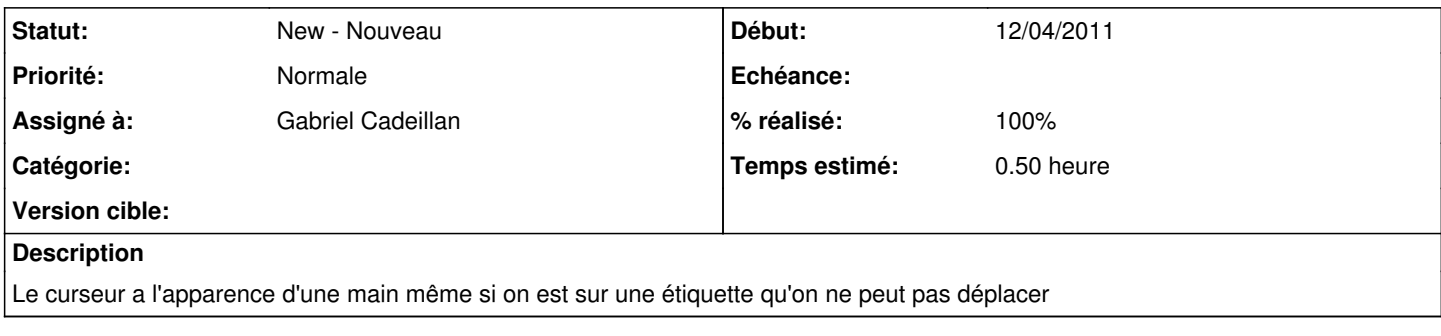

## **Historique**

#### **#1 - 12/04/2011 17:08 - Gabriel Cadeillan**

*- Assigné à mis à Gabriel Cadeillan*

#### **#2 - 13/04/2011 16:17 - Gabriel Cadeillan**

*- % réalisé changé de 0 à 100*

ui-><label>->setCursor(QCursor());

Cela change le curseur par un nouveau créé par défaut: celui de la flèche de base.